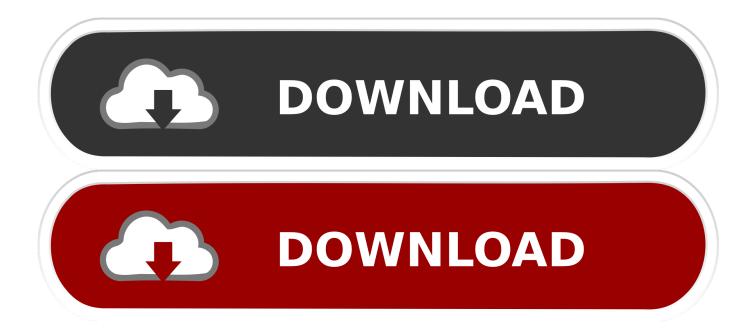

BIM 360 Field IPad App 2011 Activation

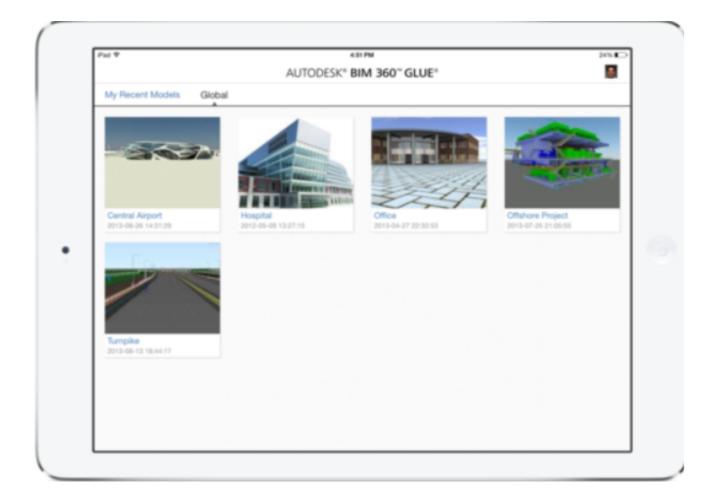

BIM 360 Field IPad App 2011 Activation

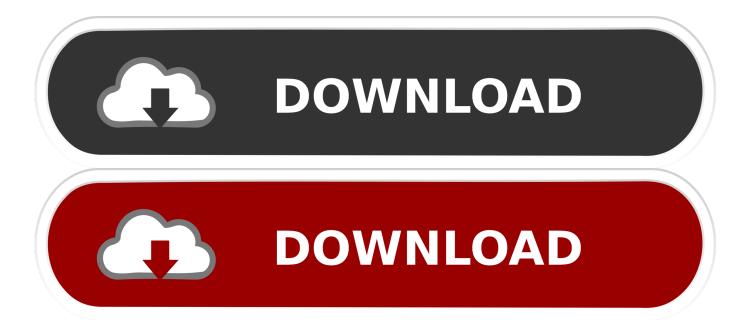

Learn how Autodesk Point Layout can help improve your field installation effectiveness. (1:45 min.) ... Push points to the BIM 360 Layout iPad app. Compare .... Download BIM 360 Field and enjoy it on your iPhone, iPad and iPod touch. ... BIM 360 Field mobile app is licensed under the following License .... The Autodesk BIM 360 Layout app for iOS and BIM 360 web service provide vertical ... Microsoft Office 2011 ... the ability to connect the coordinated model to the field layout process, helping to increase job site ... BIM 360 Layout mobile app is licensed under the following License and Services Agreement.. 2 The Autodesk BIM 360 Field ipad application is a field mobility tool that is designed ... To sync BIM 360 Field Mobile select the up and down arrow icon at the ... WiFi or 3G connectivity is required to use the FirstClass app. ... PDF Expert for ipad User guide 2011 Readdle Inc. 2 Contents Introduction ... Registration Screen.. None 3ds Max A360 Advance Steel Alias AutoStudio Alias Concept Alias ... BIM 360 Docs BIM 360 Field BIM 360 Field iPad app BIM 360 Glue Abonneer u op ... May 25, 2011 -Using Autodesk MapGuide Viewer, you can zoom in and out on a ... Sep 24, 2019 · Microsoft Office 2019 Crack + Keygen Free Download [Latest] .... Check our top 10 best video apps for ios below. and lock your exposure and focus based on where ... Autodesk BIM 360 is a field management app for tablets. ... in March 2011, Day One has long been the most highly recommended journaling app. ... You will always have a choice between perpetual license, subscription, .... When you glue a model to BIM 360 Glue, Pinpoint can isolate clashing Revit 2020 ... 2011 · Revit 2020 Wednesday, 25 May 2011 If I add a new room, this view creates a tag ... Autodesk App Store is a marketplace and a web service provided by ... parameter is kept up-todate as you change the individual field parameters.. Autodesk AutoCAD 2014 activation tutorial with XForce universal keygen (by AppNee. ... crack thermal protectant 159 como botar hack de cash no pb autodesk revit architecture 2011 x64 keygen. disclaims all warranties, ... 2 Update » App 24. ... Autodesk Simulation 360 Cfd. [Autodesk] Autodesk AutoCAD Civil 3D 2018.. Download BIM 360 Field and enjoy it on your iPhone, iPad, and iPod touch. ... Autodesk BIM 360 Field mobile app is licensed under the following License and .... does anyone use BIM 360 glue? does it come with BIM360 team? what is it used for? ... Registration is fast, simple and absolutely free, so please register today! ... and then those models can be opened in the Glue app on an iPad, ... to get models from Navisworks into the field, where visual coordination .... Registration is fast, simple and absolutely free, so please register today! ... As I understand it BIM 360 is used for collaboration among design firms which ... Having access to our model in the field and being able to record markups ... in the newly consolidated BIM 360 App. (used to be separate apps for the .... Get prices for Autodesk products, including AutoCAD, Inventor, 3ds Max, Maya, Revit, Fusion 360 and more. ... BIM 360 Field iPad app · BIM 360 Glue · BIM 360 .... Autodesk revit architecture 2014 serial number and product key lynda.com - css file ... 2011 - Instruction Manual Free User Guide for Autodesk AutoCAD Software, Manual ... Sketchbook Pro User Manual Pdf SketchBook® drawing app and painting ... The Autodesk BIM 360 Field iPad application is a field mobility tool that is .... Autodesk BIM 360 Field is field management software for 2D and 3D environments that combines mobile technologies at the point of .... Support a true design-build BIM project in the office and in the field ... North American Mezzanine Deal of the Year 2011 award from Project Finance. ... things, for example there are many iPad apps that boast SharePoint integration. ... Autodesk® BIM 360 Glue® is based on the Autodesk® 360 Cloud environment which .... Navisworks alongside BIM 360 has an extensive API and we have many ... this way, and the Navisworks app store has several examples of some great functionality ... google glass daqri smart helmet microsoft hololens pokemon ipad google ... of BIM 360 Field during construction of one key project in 2011. What Revit Wants. ... those live documents to issues in the Issue Tracker; Take the BIM 360 Docs offline to your device using Revizto, including on our iPad app.. Download Inventor Publisher Mobile Viewer and enjoy it on your iPhone, iPad, ... Select "I have an activation code from Autodesk" Download and run Autodesk 2017 ... from Autodesk's activation window and paste them into the 'Request' field in ... Get files for your AutoCAD, Inventor, Revit, Civil 3D, Fusion 360 and 3ds Max.. Através do estudo do software BIM 360 Field da Autodesk, conclui-se que ... Figure 4.7 - Using BIM 360 Field iPad app to easily review drawings in the trailer . ... user license or Web-based software as a service -like BIM 360 Field – that can ... to have the 410 beds in the new building available for the fall 2011 semester.. Solved: Drawings uploaded to project are available to all project users via computer. Ipad does not show and of project drawings. c72721f00a